## **【Hyread ebook 凌網電子書平台操作指南】**

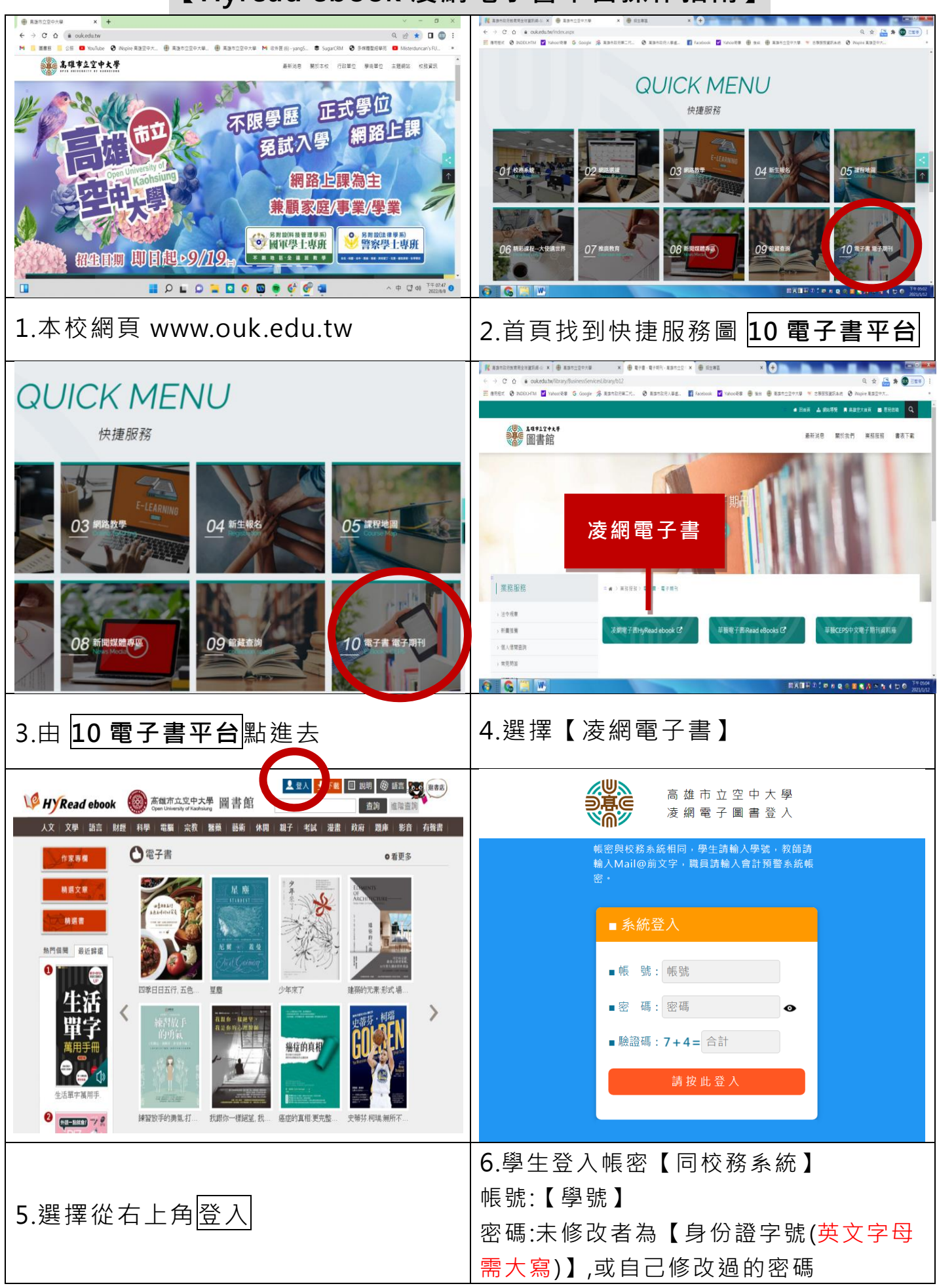